# **DDEADVISE**

## Description

Occurs when a DDE server application notifies OpenInsight that a data item has changed.

### **Syntax**

bforward = **DDEADVISE** (ctrlentID, ctrlclassID, newdata)

## Parameters

DDEADVISE accepts arguments for the following parameters.

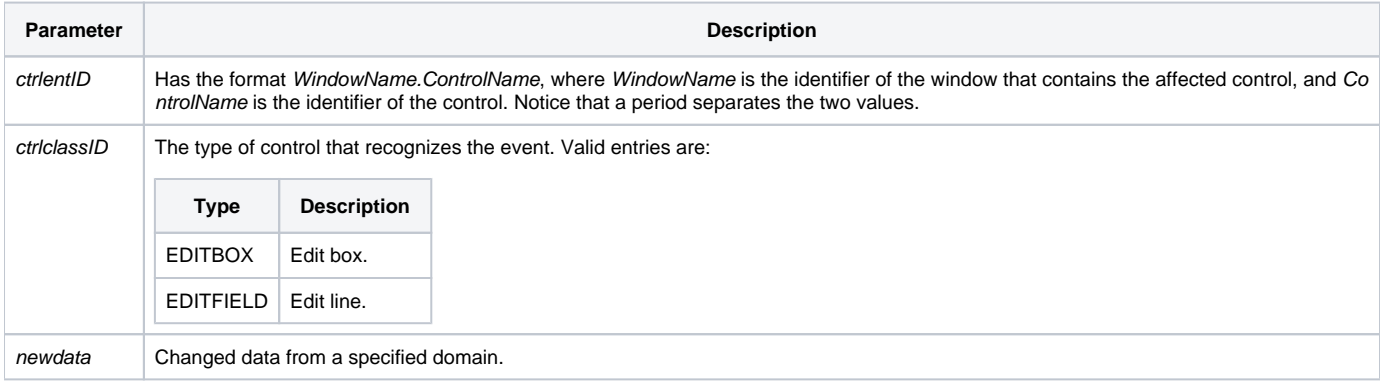

#### Returns

True or false. If false, the program execution returns to the calling procedure. If true, the event processing goes to the next level.

#### See also

[DDEDATA property](https://wiki.srpcs.com/display/Properties/DDEDATA)